# **OpFlex**

# <span id="page-0-0"></span>Welcome to OpFlex

- [Welcome to OpFlex](#page-0-0)
- [Introduction](#page-0-1)
- [Documentation](#page-0-2)
	- [User Guide](#page-0-3)
		- [Developer Guide](#page-0-4)
		- <sup>o</sup> [Other Documents](#page-0-5)
- [Release Planning](#page-1-0)
- [Release Notes](#page-1-1)

## <span id="page-0-1"></span>Introduction

The OpFlex project seeks to provide reference implementations of the OpFlex protocol, which is a protocol for implementing a distributed control system based on a declarative policy model. In the OpFlex protocol, some number of policy elements locally enforce policy that is provided by a logically centralized policy repository. The protocol represents this policy as a tree of managed objects.

There are three main pieces that we currently provide:

- libopflex a library for interacting with managed objects over the opflex protocol, resolving policy and subscribing to updates.
- genie a code generation framework for converting a generic model into a model library suitable for use with libopflex
- agent-ovs an policy agent that works with OVS to enforce a group-based policy networking model with locally attached virtual machines or containers. The policy agent is designed to work well with orchestration tools like OpenStack.

### Project Facts

Project Creation Date: May 2, 2014

Lifecycle State: Incubation

Primary Contact: Tom Flynn <tom.flynn@[gmail.com>](http://gmail.com)

Project Lead: Tom Flynn <tom. flynn[@gmail.com](http://gmail.com)>

Committers:

- Tom Flynn <tom.flynn@[gmail.](http://gmail.com) [com](http://gmail.com)>
- Alessandro Salvatori <salvatori@[noironetworks.com](http://noironetworks.com) > (Cisco)
- Rob Adams <readams[@reada](http://readams.net) [ms.net](http://readams.net)>
- Mike Dvorkin <dvorkin[@noiron](http://noironetworks.com) [etworks.com>](http://noironetworks.com)
- Amit Bose <amitbose@[gmail.](http://gmail.com) [com](http://gmail.com)>

Mailing List: [opflex-dev@lists.](mailto:opflex-dev@lists.opendaylight.org) [opendaylight.org](mailto:opflex-dev@lists.opendaylight.org)

Archives: [mailing list archives](https://lists.opendaylight.org/pipermail/opflex-dev/)

Meetings: See [Community](https://wiki.lfnetworking.org/x/2ITu)  **[Meetings](https://wiki.lfnetworking.org/x/2ITu)** 

Repository: git clone [https://git.](https://git.opendaylight.org/gerrit/opflex) [opendaylight.org/gerrit/opflex](https://git.opendaylight.org/gerrit/opflex)

Jenkins: [jenkins silo](https://jenkins.opendaylight.org/releng/view/opflex/)

Gerrit Patches: [code patches](https://git.opendaylight.org/gerrit/#/q/project:opflex) [/reviews](https://git.opendaylight.org/gerrit/#/q/project:opflex)

Bugs:

• [open bugs](https://jira.opendaylight.org/issues/?jql=project%20%3D%20opflex%20AND%20resolution%20%3D%20Unresolved%20)

### <span id="page-0-2"></span>Documentation

### <span id="page-0-3"></span>User Guide

• [Installation Guide](https://wiki-archive.opendaylight.org/view/Opflex:Installation_Guide)

#### <span id="page-0-4"></span>Developer Guide

- [Building and Running](https://wiki-archive.opendaylight.org/view/OpFlex:Building_and_Running)
- [Opflex RFC:](https://tools.ietf.org/html/draft-smith-opflex-03)

#### <span id="page-0-5"></span>Other Documents

- [Project Proposal](https://wiki.opendaylight.org/display/ODL/OpFlex+Proposal)
- [Release Plan Helium](https://wiki-archive.opendaylight.org/view/OpFlex:Release_Plan_Helium)

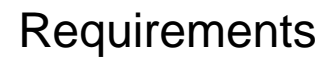

<span id="page-1-0"></span>Release Planning

<span id="page-1-1"></span>Release Notes